## SAP ABAP table ISTC\_TC\_LSTAT {Lock Type}

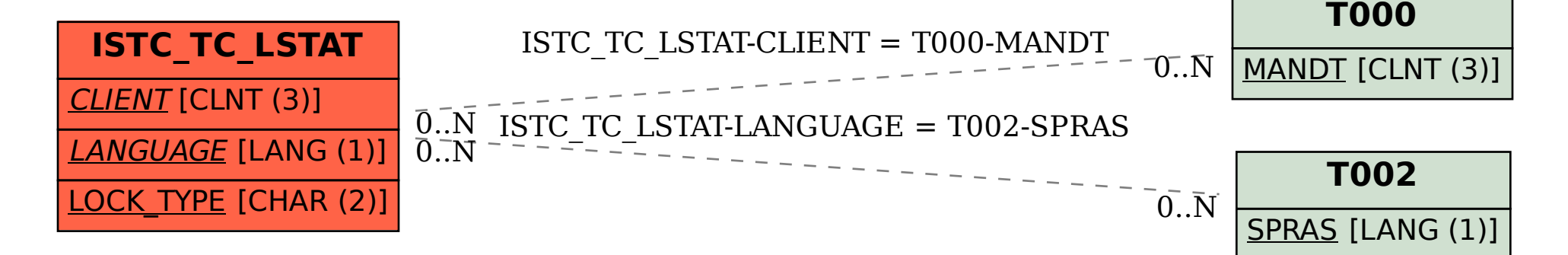